## Ilumipanel 24g2 IP Optic 30 RGB Typical Installation

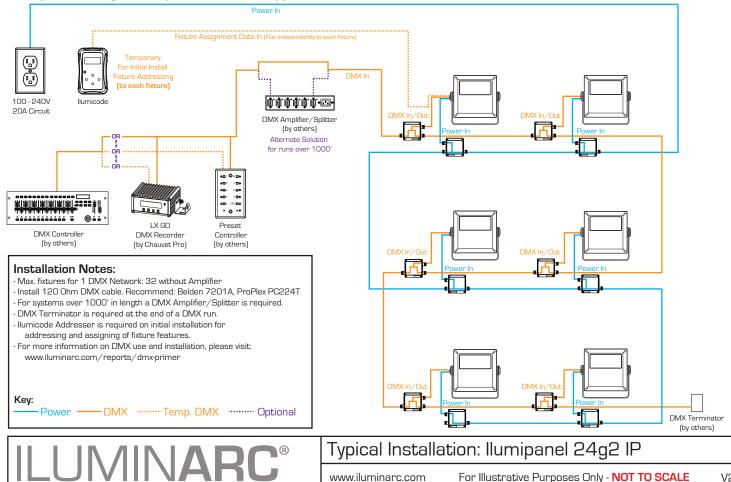

V2.0